## **Возврат использованного билета (Возврат услуг)**

Если посетитель воспользовался услугой, потратил билет, то есть способ вернуть этот билет посетителю.

Если у билета срок годности один день, то его нельзя будет вернуть в том случае, если посетить пришел на день позже, когда использовал билет.

## **Вернуть можно по:**

- 1. Номеру билета
- 2. Номеру чека
- 3. Номеру карты (UID)

Как это происходит:

1. Зайти на сайт в административную панель управления https://admin.lime-it.ru/

2. Ввести логин/пароль владельца или администратора инсталляции.

## Такие пользователи как: **Управляющий, Старший кассир, Кассир** - **не имеют доступ к возврату использованных билетов.**

3. Выберете инсталляцию и перейдите враздел "Администрирование" -> выберите подраздел "Возврат услуг".

4. Далее необходимо выбрать период, в который был потрачен билет.

**Загружается только первые 20 записей от начала периода**. Если не высветился нужный билет, то детализируйте поиск по фильтрам.

5. Выберете нужный билет (можно добавить комментарий, он появится в отчетах) и нажмите кнопку возврата.

И вы увидите, что билет был возвращен.

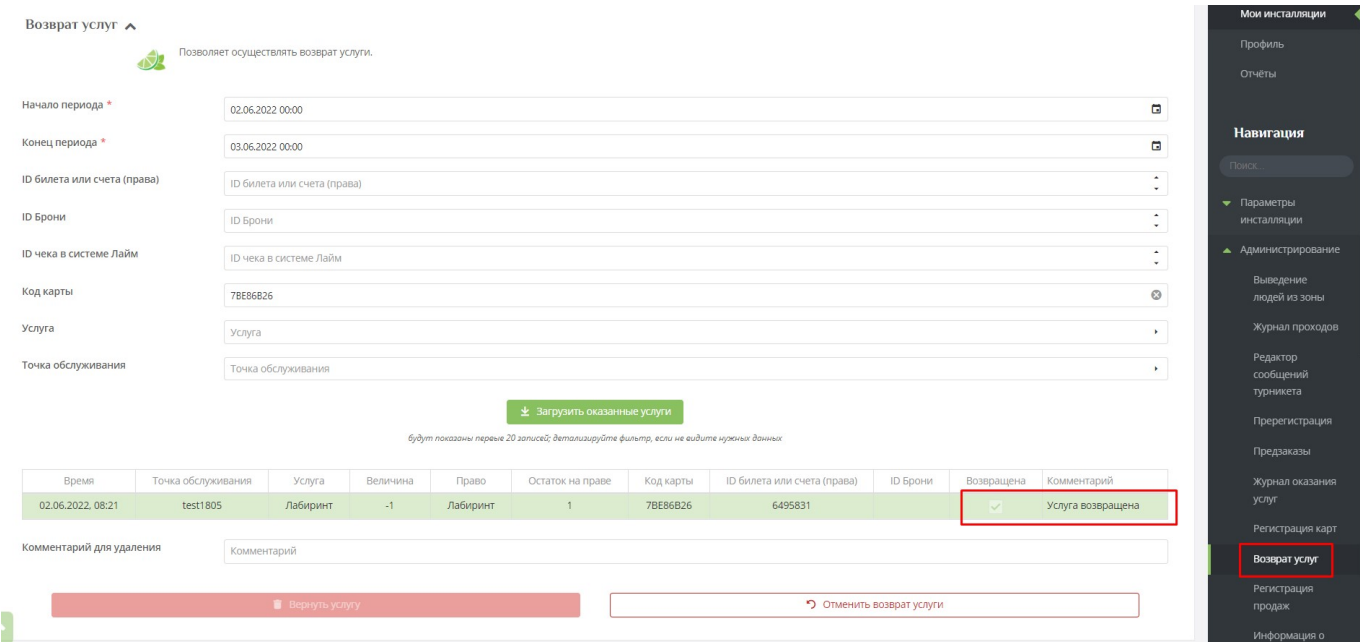

После этого посетитель может прийти в кассу и вернуть билет с карты.

5.1. Если вы по ошибке вернули не тот билет, то можно отменить возврат соответствующей кнопкой, и билет исчезнет из карты посетителя.

Все операции также будут отражены в отчете ["Журнал возврата услуг"](https://wiki.lime-it.ru/doku.php/public/doc/reports/journal_service_return).

[Как вернуть товар с карты](https://wiki.lime-it.ru/doku.php/public/doc/cashdesk/instrukcija_dlja_kassira#kak_vernut_tovar_s_karty)

[Как частично вернуть депозит с карты](https://wiki.lime-it.ru/doku.php/public/doc/cashdesk/instrukcija_dlja_kassira#kak_chastichno_vernut_depozit_s_karty)

[Как вернуть товар, который был продан администратором](https://wiki.lime-it.ru/doku.php/public/doc/cashdesk/instrukcija_dlja_kassira#kak_vernut_tovar_kotoryj_byl_prodan_administratorom)

[Как вернуть товар по чеку](https://wiki.lime-it.ru/doku.php/public/doc/cashdesk/instrukcija_dlja_kassira#kak_vernut_tovar_po_cheku)

[public](https://wiki.lime-it.ru/doku.php/tag/public?do=showtag&tag=public), [doc](https://wiki.lime-it.ru/doku.php/tag/doc?do=showtag&tag=doc), [article](https://wiki.lime-it.ru/doku.php/tag/article?do=showtag&tag=article)

From: <https://wiki.lime-it.ru/> -

Permanent link: **<https://wiki.lime-it.ru/doku.php/public/doc/vozvratisbiletov>**

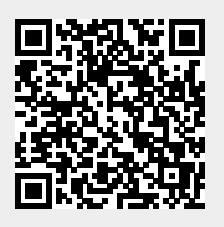

Last update: **05:57 25/07/2022**